Photoshop 2021 (Version 22.4.1) Keygen Full Version Free Download (Final 2022)

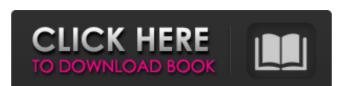

## Photoshop 2021 (Version 22.4.1) Crack Free Download [Win/Mac] [March-2022]

The term \_filter\_ is used in Photoshop to describe a specific type of pattern that you apply to an image. Filters are most often used to add effects that make a picture more interesting or to make it look like a painting or a photograph. To apply a filter, choose it from the Filters category in the lower-right corner of the Layers panel. Filters work much like color palettes in that you can alter the paintbrush size, transparency, and effect.

## Photoshop 2021 (Version 22.4.1)

Summary of the features on this page: 8 basic editing functions Ipeg compression 24 basic filters Basic de-interlacing functions Emoji creator Plane rotation functions Basic cropping Photo channel addition Basic layer mask functions Basic image enhancement Basic vector functions In addition to the 28 functions Insted on this page, Adobe Photoshop Elements 19 offers another 11 advanced functions: photo editing functions The following basic photo Editing Functions The following basic photo Editing functions The following basic photo editing functions can be found in Adobe Photoshop Elements. Resize: This function is used to resize the image in several ways: Width: This function resizes the image of the same size as the image. Rotate: This function is used to rotate an image. It is only available when rotating the photo in two directions. These function is used to crop an image. Rotate and crop: The Rotate and Crop an image. Plip: This function is used to flip the image vertically. Crop: This function is used to remove a part of an image. Adjust White Balance: The Adjust White Balance: The Adjust White Balance: The Adjust White Balance function is used to adjust the white balance of an image. However, the Auto White Balance function allows the user to confirm each adjustment. Bleach-by-pass: You can use the Bleach-by-pass function to remove unwanted elements (clothes, dark shadows) from a photo. Adjust Color: This function is used to adjust colors in an image. 388ed7b0c7

## Photoshop 2021 (Version 22.4.1) Crack+ With Product Key

Q: Using Javascript to divide a number (input) by a string (passed in from an array) and output in an array I would like to use Javascript to divide the number entered by the string passed in to the function and then output the result in an array. How would I go about doing this? var arrPassedIn = new Array("Apple", "Bear", "Cookie", "Cow"); var numPassedIn = document.getElementById("COD\_taken"); function divide() { var outputArray = new Array(numPassedIn.value/arrPassedIn, numPassedIn.value/arrPassedIn, inputNum) } { var outputArray = new Array(inputNum / arrPassedIn); return outputArray; } divide(arrPassedIn, numPassedIn.value); The effect of intravenous lidocaine on intestinal transit and gastric emptying. The effects of lidocaine, given intravenously, on small bowel transit and gastric emptying were studied in 10 healthy subjects using the 14C-acetate assay. Intravenous lidocaine (2 mg kg-1 over 30 s) significantly delayed both small bowel transit and gastric emptying in response to the test meal. It is concluded that lidocaine inhibits gastrointestinal motility and this may lead to abdominal pain in susceptible patients. The Morbid Anatomy of Haisley Bentley We did it. After years of practice and putting off publication, I've finally completed and published my first horror novel. Yes, you heard me right. With the aid of beta readers, cover designers, Amazon and Facebook friends, and a little luck, I'm still legally bound to write a novel that I'm happy with. I've been warning friends and family of all the trauma I've endured before I jumped feet first into this project. I wanted to be 100% sure of what I was doing. I think I've succeeded. Upon receiving the first copy of my hand-written manuscript, I

## What's New In?

/\* -\*- Mode: C++; tab-width: 8; indent-tabs-mode: nil; c-basic-offset: 2 -\*- \*/ /\* vim: set ts=2 et sw=2 tw=80: \*/ /\* This Source Code Form is subject to the terms of the MPL was not distributed with this file, \* You can obtain one at \*/ #ifndef RasterizerD3D11\_h #define RasterizerD3D11\_h #include "Common.h" #include "RasterizerD2D11.h" namespace mozilla { namespace gfx { // Forward declarations. class Init; class Device; class RasterizerD3D11 final : public: RasterizerD3D11 { public: RasterizerD3D11 (Init\* alnit, GPUContext\* aContext, const Device& aDevice); // RasterizerD2D11 virtual bool NeedsTriangles() override { return true; } virtual void MoveTo(float aX, float aY, bool alsClamp) override; virtual void Rect( float aX, float aY, float aWidth, float aHeight,

**System Requirements For Photoshop 2021 (Version 22.4.1):** 

Additional Notes: This tool was originally released in v.1.0 on July 31, 2006. These tools will install/update/repair Microsoft.Net Framework 2.0 is installed." Thank you for choosing to use this tool! 1.0 2.0 3.0 4.0 4

Related links:

https://wakelet.com/wake/tVllggxPuSQYuV4TM3jCn

https://www.corsisj2000.it/wp-content/uploads/2022/07/hartann.pdf

https://serene-garden-35794.herokuapp.com/salmullr.pdf

https://pieseutilajeagricole.com/wp-content/uploads/2022/07/Photoshop\_CC\_2019.pdf

https://timber-wolf.eu/wp-content/uploads/Adobe\_Photoshop\_2021\_Version\_2200.pdf http://thetruckerbook.com/wp-content/uploads/2022/07/Photoshop\_2022\_Version\_2302.pdf

http://corrnasmi.yolasite.com/resources/Adobe-Photoshop-CS3-keygenexe--License-Key-Full-2022.pdf

https://conthorelibebackro.wixsite.com/pavpheipire/post/adobe-photoshop-cc-2019-mac-win-april-2022
https://irabotee.com/wp-content/uploads/2022/07/Photoshop\_CS5\_Registration\_Code\_Free\_Download\_For\_Windows\_2022.pdf
https://mokumbootcamp.nl/wp-content/uploads/2022/07/Photoshop\_CC\_Mem\_Patch\_\_March2022.pdf

https://trello.com/c/QXoBZPpd/65-adobe-photoshop-cs6-mem-patch-download-for-windows-2022

https://trello.com/c/DuOBaPXP/59-photoshop-2021-version-222-with-registration-code

https://bminvestmentsltd.com/wp-content/uploads/2022/07/Adobe\_Photoshop\_2021\_version\_22\_Serial\_Number\_\_With\_Serial\_Key.pdf
http://www.tenutacostarossa.it/wp-content/uploads/2022/07/Adobe\_Photoshop\_CS4\_serial\_number\_and\_product\_key\_crack\_\_LifeTime\_Activation\_Code\_3264bit\_.pdf https://www.ludomar.com/wp-content/uploads/2022/07/Adobe\_Photoshop\_2021\_Version\_2201.pdf

https://assetdefenseteam.com/wp-content/uploads/2022/07/Adobe\_Photoshop\_CC\_2018\_Serial\_Key\_Serial\_Key\_Download\_For\_PC\_Updated\_2022.pdf

https://listingszilla.com/wp-content/uploads/2022/07/Photoshop\_CC\_2015\_Crack\_Keygen\_Keygen\_For\_LifeTime\_Free\_MacWin.pdf https://fierce-gorge-17433.herokuapp.com/quenade.pdf

https://visiterlareunion.fr/wp-content/uploads/2022/07/Photoshop\_2022\_Version\_2311\_jbkeygenexe\_\_LifeTime\_Activation\_Code\_WinMac.pdf https://beautysecretskincarespa.com/wp-content/uploads/2022/07/Photoshop\_2022\_Keygen\_Crack\_Setup\_\_X64.pdf

https://mentalfinesse.com/wp-content/uploads/2022/07/imogngun.pdf

https://wakelet.com/wake/e\_dxTT2o0jOv5K0j4ALs9

https://melaniegraceglobal.com/wp-content/uploads/2022/07/Adobe\_Photoshop\_2021\_Version\_2251-1.pdf
https://trello.com/c/9nCApzgM/34-adobe-photoshop-key-generator-updated-2022
https://munchyn.com/wp-content/uploads/2022/07/Adobe\_Photoshop\_2022\_Version\_2341\_Install\_Crack\_\_Latest\_2022.pdf
https://ricompdicepetpass.wixsite.com/bradrosivo/post/adobe-photoshop-2022-version-23-4-1-keygen-exe-for-windows-april-2022

http://carsihun.yolasite.com/resources/Adobe-Photoshop-2022--Crack--Serial-Number--With-Serial-Key-Free-Download-For-Windows.pdf

https://mayoreoshop.com/wp-content/uploads/2022/07/Adobe\_Photoshop\_2021\_Version\_2211.pdf

https://hazmatsociety.org/wp-content/uploads/2022/07/Photoshop\_2022\_Version\_2341\_full\_license\_\_Incl\_Product\_Key\_Free\_2022Latest.pdf

https://fuesurgeons.com/wp-content/uploads/2022/07/ianiviv.pdf